#### **File Permission Exploit**

Group 0: Anacaren Ruiz, Qasim Raza, Hooman Rokham, Debbrata Kumar Saha, Sonny Trujillo

- ❖ Open moderator logs before file permissions are assigned.
- ❖ tail -f /home/moderator/log/#m.log &

#### **What we learned...**

- ❖ In one of the other games, we found that we could write small scripts to perform code exploits and with the game much quicker
	- $\triangleright$  The script can be ran in the background while playing the game
	- $\triangleright$  It can print out valuable information that makes it easier for user to find tips of who the witch or werewolves are

## Gaming Environment

**group4@ubuntu1:~\$ tail -f /home/moderator/log/39m.log &**  [5] 16763 group4@ubuntu1:~\$ (1493058338) - GAME: 39 (1493058338) - GAME: 39

(1493058338) - GAME: 39 Broadcast message from moderator@ubuntu1 (pts/0) (Mon Apr 24 12:25:38 2017):

Server listening! Start your clients.

(1493058338) moderator listener thread started (1493058338) moderator listener thread started (1493058338) moderator listener thread started python ./client(1493058343) - group1 connected (1493058343) - group1 connected (1493058343) - group1 connected

**group4@ubuntu1:~\$ python client.py** 

### Continue

(1493058375) - group4 connected (1493058375) - group4 connected (1493058375) - group4 connected Hello, group4. You are connected. Please wait for the game to start. (1493058397) - group6 connected (1493058397) - group6 connected (1493058397) - group6 connected ~~~~~ YOU ARE A townsperson ~~~~~ (1493058398) - roles assigned (1493058398) - roles assigned (1493058398) - roles assigned (1493058398) - group chat thread started (1493058398) - group chat thread started (1493058398) - group chat thread started (1493058398) - Begin. (1493058398) - Begin. (1493058398) - Begin. (1493058398) - There are 2 wolves, and 4 townspeople. (1493058398) - There are 2 wolves, and 4 townspeople. (1493058398) - There are 2 wolves, and 4 townspeople.

### Continue

There are 2 wolves, and 4 townspeople.  $(1493058398) -$ 

 $(1493058398) -$ 

 $(1493058398) -$ 

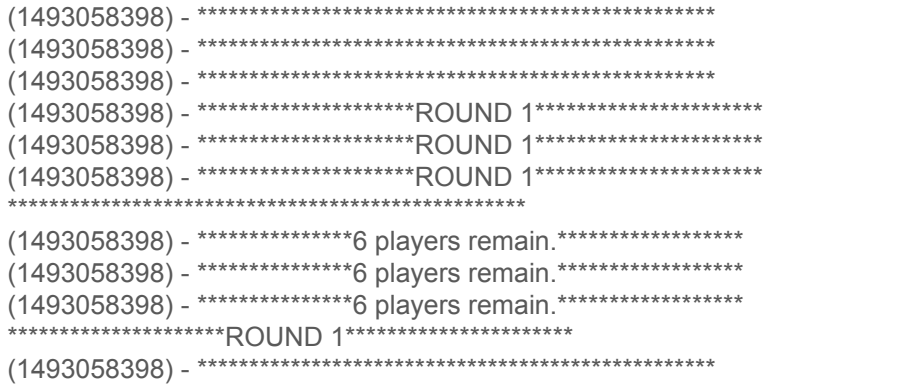

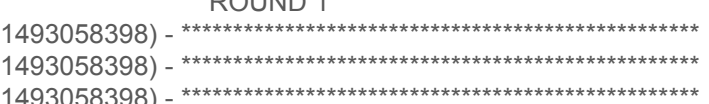

# Key finding

\*\*\*\*\*\*\*\*\*\*\*\*\*\*\*\*\*\*6 players remain.\*\*\*\*\*\*\*\*\*\*\*\*\*\*\*\*\*\*\*

**(1493058398) - Townspeople: ['group5', 'group4', 'group6', 'group1', 'group3', 'group2'] (1493058398) - Townspeople: ['group5', 'group4', 'group6', 'group1', 'group3', 'group2'] (1493058398) - Townspeople: ['group5', 'group4', 'group6', 'group1', 'group3', 'group2'] (1493058398) - Werewolves: ['group5', 'group1'] (1493058398) - Werewolves: ['group5', 'group1'] (1493058398) - Werewolves: ['group5', 'group1'] (1493058398) - Witch: ['group2'] (1493058398) - Witch: ['group2'] (1493058398) - Witch: ['group2']**

(1493058398) - Night falls and the town sleeps. Everyone close your eyes (1493058398) - Night falls and the town sleeps. Everyone close your eyes (1493058398) - Night falls and the town sleeps. Everyone close your eyes